Quizzes and the contract of the contract of the contract of the contract of the contract of the contract of the contract of the contract of the contract of the contract of the contract of the contract of the contract of th

**MS** Name:

Write a sequence diagram for the following main method.

```
public class Quiz2
{
  public static void main (String [] arg)
  {
    String phrase = JOptionPane.showInputDialog(null, "Enter a phrase");
    String word = phrase.substring(0, phrase.length()/2);
    JOptionPane.showMessageDialog(null , "No.…Not.a.phrase.that.begins with ." + word);
 }
}
```
Quizzes and the contract of the contract of the contract of the contract of the contract of the contract of the contract of the contract of the contract of the contract of the contract of the contract of the contract of th

 $\sum_{n=1}^{\infty}$  Name:

Consider the following class. Comments appear where code is missing. Fill in the correct Java code to accomplish the task listed in the comments.

```
import javax . swing .*;
import java.awt.event.ActionEvent;
import java.awt.event.ActionListener;
public class GUI {
  private JButton btnQuit;
 private JButton btnHelp ;
 private ButtonEventHandler btnEventHandler;
  private class ButtonEventHandler implements ActionListener {
    // Declaration of the method that is called when an event has occurred
    {
      if(event.getSource() instance of JButton) {
        // Check to see if the event was triggered by the btnQuit object
        {
          System.out.println("You_pushed_my_QUIT_button");
        }
     }
   }
  }
  public static void main (String [] args) {
    GUI myGUI = new GUI();
  }
  public GUI() {
    btnEventHandler = new ButtonEventHandler ();
    JFrame frame = new JFrame ("Event handing sample");
    frame.setSize(200, 200);
    frame.setLocation(10, 10);frame.setResizable(false);
    frame.setDefaultCloseOperation(JFrame.EXIT_ON_CLOSE);
    frame.setVisible(true);btnQuit = new JButton ("Quit");
    // Register the btnQuit object with the btnEventHandler ***********
    btnQuit.setBounds (10, 125, 80, 30);
    frame.add(btnQuit);
    btnHelp = new JButton ("Help");
    btnHelp.setBounds (100, 125, 80, 30);
    frame.add(btnHelp);
  }
}
```
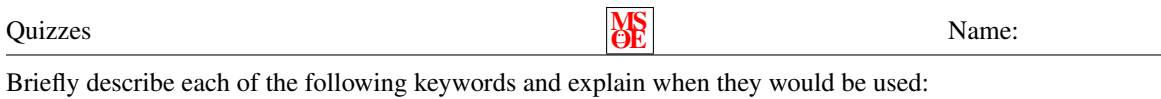

try

## catch

throw

throws

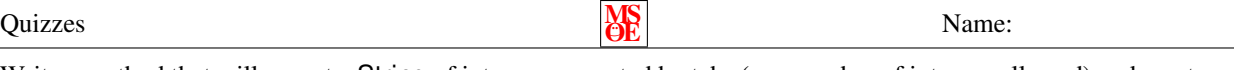

Write a method that will accept a String of integers separated by tabs (any number of integers allowed) and creates an ArrayList of Integers stores the integers passed in the String.

Quizzes and the contract of the contract of the contract of the contract of the contract of the contract of the contract of the contract of the contract of the contract of the contract of the contract of the contract of th

**MS**. Name:

Consider the following two classes:

```
public class A
{
  public A(){
    System.out.println("A:.constructor");
  }
  public void method1()
  {
    System.out.println("A:_method1");
  }
  public void method2()
  {
    System.out.println("A: ..method2");
  }
}
                                               public class B extends A
                                               {
                                                  public B(){
                                                    super();
                                                    System.out.println("B:_constructor");
                                                  }
                                                 public void method1 ( )
                                                  {
                                                    System.out.println("B: ..method1");
                                                  }
                                               }
```
In the following program, cross out any line(s) of code that will produce a compiler error. For the remaining lines, indicate what will be displayed.

```
public static void main (String [] args)
{
  A obj1 ;
  B obj2 ;
  Object obj3;
  obj1 = new A();obj2 = new B();
  obj3 = new A();
  obj1 = new B();}
```
Quizzes **MS** 

Name:

Define polymorphism.